Subject: Re: Access to EventHeader. after Digitization Posted by Michael Papenbrock on Wed, 23 Nov 2016 11:30:37 GMT View Forum Message <> Reply to Message

## Dear Radek,

[this produced som](https://forum.gsi.de/index.php?t=rview&th=4900&goto=19941#msg_19941)e i[nteresting result](https://forum.gsi.de/index.php?t=post&reply_to=19941)s. First, let me show you the number I got from a simulation of just 10 events:

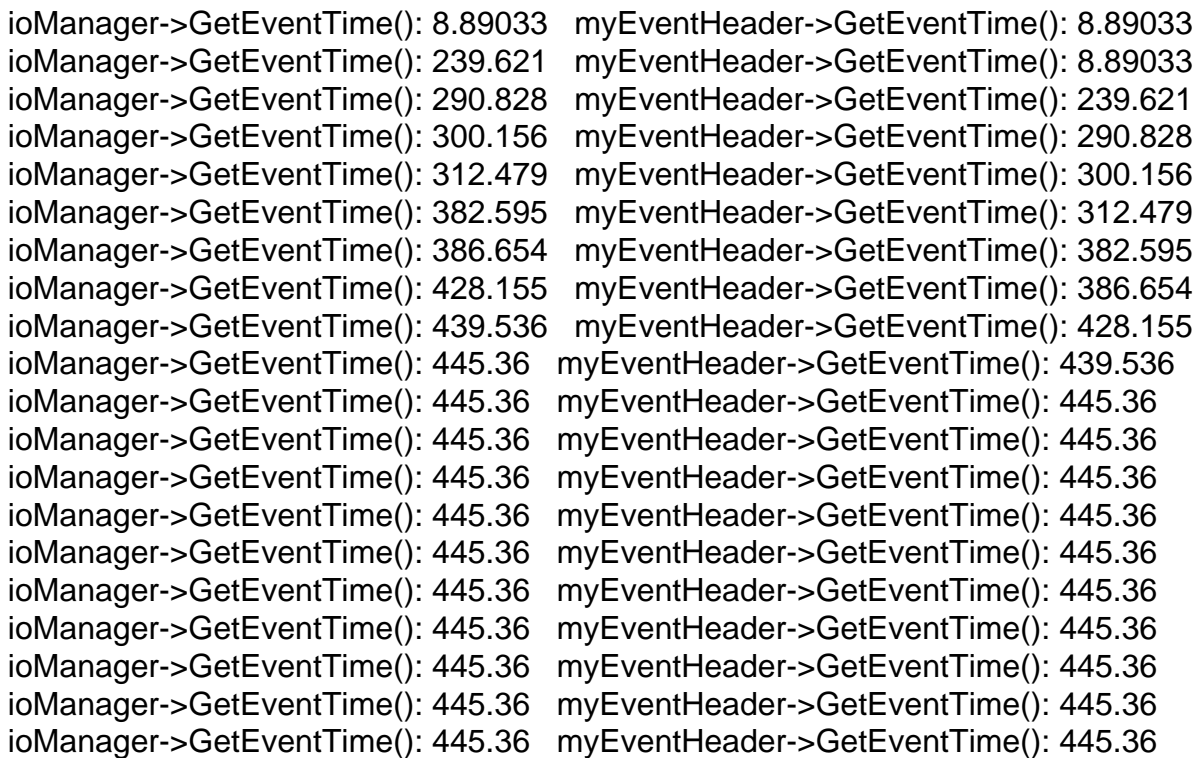

After simulation, I have 10 events in the root file as defined in my macro. After digitization I have 11, which is also expected, but after reconstruction there are 20. However, looking at the output above the last 10 seem to be more or less the same. Also, it is noteworthy that the FairEventHeader lags one event behind the FairRootManager. Overall, it looks like a step in the right direction!

Cheers, Michael

Page 1 of 1 ---- Generated from GSI Forum